## 1 Recordando conceitos vistos em Cálculo 2

1.1 Funções de várias variáveis a valores vetoriais

Uma Funções de várias variáveis a valores vetoriais é uma função da forma

$$
\mathbf{f}: D \subseteq \mathbb{R}^n \to \mathbb{R}^k : \mathbf{x} \mapsto \mathbf{f}(\mathbf{x}), \quad n, k \ge 2.
$$

Podemos interpretar de diferentes maneiras: por exemplo

- Transformações: o conjunto  $D \subseteq \mathbb{R}^n$  é transformado no novo conjunto  $f(D) \subseteq \mathbb{R}^k$ .
- Mudança de variáveis: (se  $n = k$  e f é bijetora) o ponto x de coordenadas  $(x_1, ..., x_n)$  é representado pelo ponto y de coordenadas  $(y_1, ..., y_n)$  onde  $y = f(x)$ .
- Campos vetoriais: a cada ponto  $x \in D$  a função associa um vetor  $f(x) \in$  $\mathbb{R}^k$ . ([link desenho C.V.](https://www.wolframalpha.com/input/?i=vector+field+plot))

Valem as mesmas definições do caso de funções a valores reais  $(k = 1)$ : domínio, domínio natural, contradomínio, imagem, sobrejetora, injetora, bijetora, operações, composição, inversa, gráfico... . Veja material SMA353: Funções [aqui](http://icmc.usp.br/pessoas/eugenio/material.htm)

Para funções a valores vetoriais ( $k \geq 2$ ), podemos considerar as funções componentes

$$
f_i: D \subseteq \mathbb{R}^n \mapsto \mathbb{R}: \mathbf{x} \mapsto f_i(\mathbf{x}) \quad (i = 1,..,k)
$$

tais que

$$
\mathbf{f}: D \subseteq \mathbb{R}^n \to \mathbb{R}^k : \mathbf{x} \mapsto \mathbf{f}(\mathbf{x}) = (f_1(\mathbf{x}), f_2(\mathbf{x}), ..., f_k(\mathbf{x}))
$$

e aplicar a elas a teoria das funções a valores reais: limites, continuidade, diferenciabilidade, regras de cálculo, ecc. Veja **material SMA354: funções de** várias variaveis 1,2,3 [aqui](http://icmc.usp.br/pessoas/eugenio/material.htm)

Em particular dizemos que f é contínua (derivável/diferenciável) em  $\mathbf{x} \in D$  se cada uma de suas componentes o é.

**Definição:** dada  $f: D \subseteq \mathbb{R}^n \to \mathbb{R}^k$  e  $A \subseteq D$ , dizemos que  $f$  **é de Classe**  $\mathcal{C}^k$  em A (Notação:  $f \in \mathcal{C}^k(A)$ ) se f e todas suas derivadas até a ordem k existem e são contínuas em A.

Lembrete: se  $f$  é de classe  $\mathcal{C}^1$  em um aberto  $A$  então é diferenciável em  $A$ .

Definição: Se f é derivável em  $p \in D$  definimos a Matriz Jacobiana de f **em p:** a matriz  $k \times n$ 

$$
J_{\mathbf{f}}(\mathbf{p}) = \begin{bmatrix} \frac{\partial f_1}{\partial x_1} & \frac{\partial f_1}{\partial x_2} & \cdots & \frac{\partial f_1}{\partial x_n} \\ \frac{\partial f_2}{\partial x_1} & \frac{\partial f_2}{\partial x_2} & \cdots & \frac{\partial f_2}{\partial x_n} \\ \vdots & \vdots & \ddots & \vdots \\ \frac{\partial f_k}{\partial x_1} & \frac{\partial f_k}{\partial x_2} & \cdots & \frac{\partial f_k}{\partial x_n} \end{bmatrix} = \begin{bmatrix} \frac{\partial f_i}{\partial x_j}(\mathbf{p}) \end{bmatrix} : \begin{array}{l} i = 1, ..., k, \\ j = 1, ..., n \end{array}
$$

Observe:

• As colunas de  $J$  são as derivadas parciais (vetoriais) de  $f$ : ∂f  $\partial x_j$  $(p): j = 1, ..., n$ 

• as linhas de J são os gradientes das componentes de f:  $\nabla f_i(\mathbf{p})$ :  $i = 1,..,k$ 

#### Regra da cadeia para funções a valores vetoriais

Sejam  $f: \mathbb{R}^n \to \mathbb{R}^k$ ,  $g: \mathbb{R}^k \to \mathbb{R}^t$  diferenciáveis, então faz sentido  $\mathbf{g} \circ \mathbf{f} : \mathbb{R}^n \to \mathbb{R}^t : \mathbf{x} \mapsto \mathbf{g}(\mathbf{f}(\mathbf{x}))$  e vale

 $J_{\mathbf{g}\circ\mathbf{f}}(\mathbf{x}) = J_{\mathbf{g}}(\mathbf{f}(\mathbf{x})) \cdot J_{\mathbf{f}}(\mathbf{x})$ 

## 2 Novos operadores de derivação usados em Cálculo 3

Para campos vetoriais  $F: D \subseteq \mathbb{R}^n \to \mathbb{R}^n$ , denotamos

$$
F(\mathbf{x}) = (F_1(\mathbf{x}), F_2(\mathbf{x}), ..., F_n(\mathbf{x})), \quad \mathbf{x} = (x_1, x_2, ..., x_n)
$$

e podemos definir:

o divergente do campo F por:

$$
divF(\mathbf{x}) := \sum_{1=1}^{n} \frac{\partial F_i}{\partial x_i}(\mathbf{x})
$$

(outras notações:  $divF = \nabla \cdot F$ ) (divergente é um campo escalar:  $div F : D_{div} \subseteq D \subseteq \mathbb{R}^n \to \mathbb{R}$ ).

Para campos vetoriais  $F: D \subseteq \mathbb{R}^n \to \mathbb{R}^n$  com  $n = 3$ , denotamos

$$
F(\mathbf{x}) = (F_1(\mathbf{x}), F_2(\mathbf{x}), F_3(\mathbf{x})), \qquad \mathbf{x} = (x, y, z)
$$

e podemos definir

o **rotacional** do campo  $F$  por:

$$
rotF := \begin{vmatrix} \hat{i} & \hat{j} & \hat{k} \\ \frac{\partial}{\partial x} & \frac{\partial}{\partial y} & \frac{\partial}{\partial z} \\ F_1 & F_2 & F_3 \end{vmatrix}
$$

(outras notações:  $rotF = \nabla \wedge F$ ) (rotacional é um campo vetorial:  $rotF : D_{rot} \subseteq D \subseteq \mathbb{R}^3 \to \mathbb{R}^3$ ). . . . . . . . . . . . . . . . . . . . . . . . . . . . . . . . . . . . . . . . . . . . . . . . . . . . . . . . . . . . . . . . . . . . . . . . . . . . Se  $n=2$ , definimos  $rotF := \left(\frac{\partial F_2}{\partial x} - \frac{\partial F_1}{\partial y}\right)\widehat{k}$  ou simplesmente  $rotF := \frac{\partial F_2}{\partial x} - \frac{\partial F_1}{\partial y}$ 

Lembrete: Produto vetorial: No caso  $n = 3$  (e  $n = 2$ ) definimos o produto vetorial de dois vetores  $\mathbf{x} = (x_1, x_2, x_3)$  e  $\mathbf{y} = (y_1, y_2, y_3)$  por:

. . . . . . . . . . . . . . . . . . . . . . . . . . . . . . . . . . . . . . . . . . . . . . . . . . . . . . . . . . . . . . . . . . . . . . . . . . .

$$
\mathbf{x} \wedge \mathbf{y} = \begin{vmatrix} \widehat{i} & \widehat{j} & \widehat{k} \\ x_1 & x_2 & x_3 \\ y_1 & y_2 & y_3 \end{vmatrix}
$$

Onde usa isso? [Eq. de Maxwell](https://pt.wikipedia.org/wiki/Equa%C3%A7%C3%B5es_de_Maxwell#Tabela_das_equa.C3.A7.C3.B5es_.22microsc.C3.B3picas.22)

 $Massa \& Person$   $Transforma\zeta\tilde{o}es$ 

 $\partial y$ 

## 3 Recordando conceitos vistos em Geometria Analítica: exemplos importantes de transformações

#### 3.1 Coordenadas polares no plano [\(veja aqui: Math Insight\)](https://mathinsight.org/polar_coordinates)

Transformação

$$
T: [0, \infty) \times \mathbb{R} \to \mathbb{R}^2 : (r, \theta) \mapsto (r \cos(\theta), r \sin(\theta)) :
$$

Representamos o ponto  $(x, y) \in \mathbb{R}^2$  como

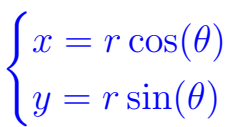

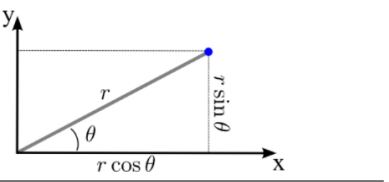

A matriz Jacobiana é

$$
J_T(r, \theta) = \begin{bmatrix} \cos(\theta) & -r\sin(\theta) \\ \sin(\theta) & r\cos(\theta) \end{bmatrix}
$$

$$
det(J_T(r, \theta)) = r
$$

Cálculo de  $r e \theta$ :

$$
r = \sqrt{x^2 + y^2},
$$

$$
\theta = 2k\pi + \begin{cases}\n\arctg(y/x) & \text{para } x > 0 \\
\arctg(y/x) + \pi & \text{para } x < 0 \\
\pi/2 & \text{para } x = 0, y > 0 \\
3\pi/2 & \text{para } x = 0, y < 0 \\
q.q. & \text{para } x = 0, y = 0\n\end{cases} \quad (k \in \mathbb{Z}).
$$

Note: Em geral considera-se a restrição  $\theta \in [0, 2\pi)$  para que cada ponto, exceto a origem, tenha uma única representação em coordenadas polares.

. . . . . . . . . . . . . . . . . . . . . . . . . . . . . . . . . . . . . . . . . . . . . . . . . . . . . . . . . . . . . . . . . . . . . . . . . . .

 $Massa \& Person$  Transformações

## 3.2 Coordenadas cilíndricas [\(veja aqui: Math Insight\)](https://mathinsight.org/cylindrical_coordinates)

Transformação

$$
T: [0, \infty) \times \mathbb{R}^2 \to \mathbb{R}^3 : (r, \theta, \tau) \mapsto (r \cos(\theta), r \sin(\theta), \tau) :
$$

Representamos o ponto  $P = (x, y, z) \in \mathbb{R}^3$  como

$$
\begin{cases}\n x = r \cos(\theta) \\
 y = r \sin(\theta) \\
 z = \tau\n\end{cases}
$$

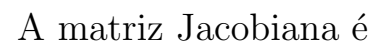

$$
J_T(r, \theta, \tau) = \begin{bmatrix} \cos(\theta) & -r\sin(\theta) & 0\\ \sin(\theta) & r\cos(\theta) & 0\\ 0 & 0 & 1 \end{bmatrix}
$$

$$
det(J_T(r, \theta, \tau)) = r
$$

Cálculo de  $r, \, \theta$  e  $\tau \colon$ 

$$
\tau=z,
$$

 $r \in \theta$  como antes.

# 3.3 Coordenadas esféricas (polares no espaço) [\(veja: Math Insight\)](https://mathinsight.org/spherical_coordinates) Transformação

 $T: [0, \infty) \times \mathbb{R} \times [0, \pi] \to \mathbb{R}^3 : (\rho, \theta, \varphi) \mapsto (\rho \cos(\theta) \sin(\varphi), \rho \sin(\theta) \sin(\varphi), \rho \cos(\varphi))$ 

Representamos o ponto  $(x, y, z) \in \mathbb{R}^3$  como  $\sqrt{ }$  $\int$  $\overline{\mathcal{L}}$  $x = \rho \cos(\theta) \sin(\varphi)$  $y = \rho \sin(\theta) \sin(\varphi)$  $z = \rho \cos(\varphi)$ 

A matriz Jacobiana  $\acute{\rm e}$ 

$$
J_T(\rho, \theta, \varphi) = \begin{bmatrix} \cos(\theta)\sin(\varphi) & -\rho\sin(\theta)\sin(\varphi) & \rho\cos(\theta)\cos(\varphi) \\ \sin(\theta)\sin(\varphi) & \rho\cos(\theta)\sin(\varphi) & \rho\sin(\theta)\cos(\varphi) \\ \cos(\varphi) & 0 & -\rho\sin(\varphi) \end{bmatrix}
$$

$$
det(J_T(\rho, \theta, \varphi)) = -\rho^2 \sin(\varphi)
$$

Cálculo de  $\rho$ ,  $\theta$  e  $\varphi$ :

$$
\rho = \sqrt{x^2 + y^2 + z^2},
$$

 $\theta$  como antes,

$$
\varphi = \arccos\left(z/\sqrt{x^2 + y^2 + z^2}\right).
$$

Sugestão de exercícios: [Lista 1](https://sites.icmc.usp.br/eugenio/calculo3_4/L1_C3_4h.pdf) do Prof. Eugenio Massa

 $Massa \& Person$   $Transforma\zeta\tilde{o}es$